# 光コラボ対応 接続サービスコース一覧および基本説明事項

### **コース変更するにあたって、提供条件に関する重要なお知らせです。十分にお読みいただいた上でお申込ください。**

#### ■サービス提供事業者および問合せ先

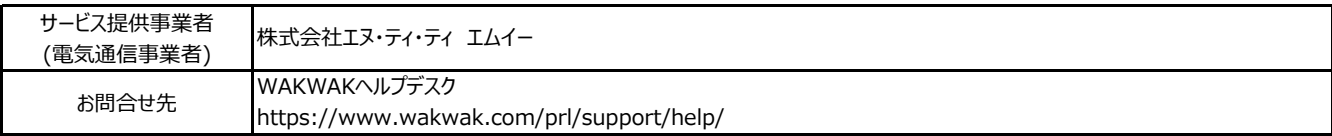

### ■**サービスコース情報**

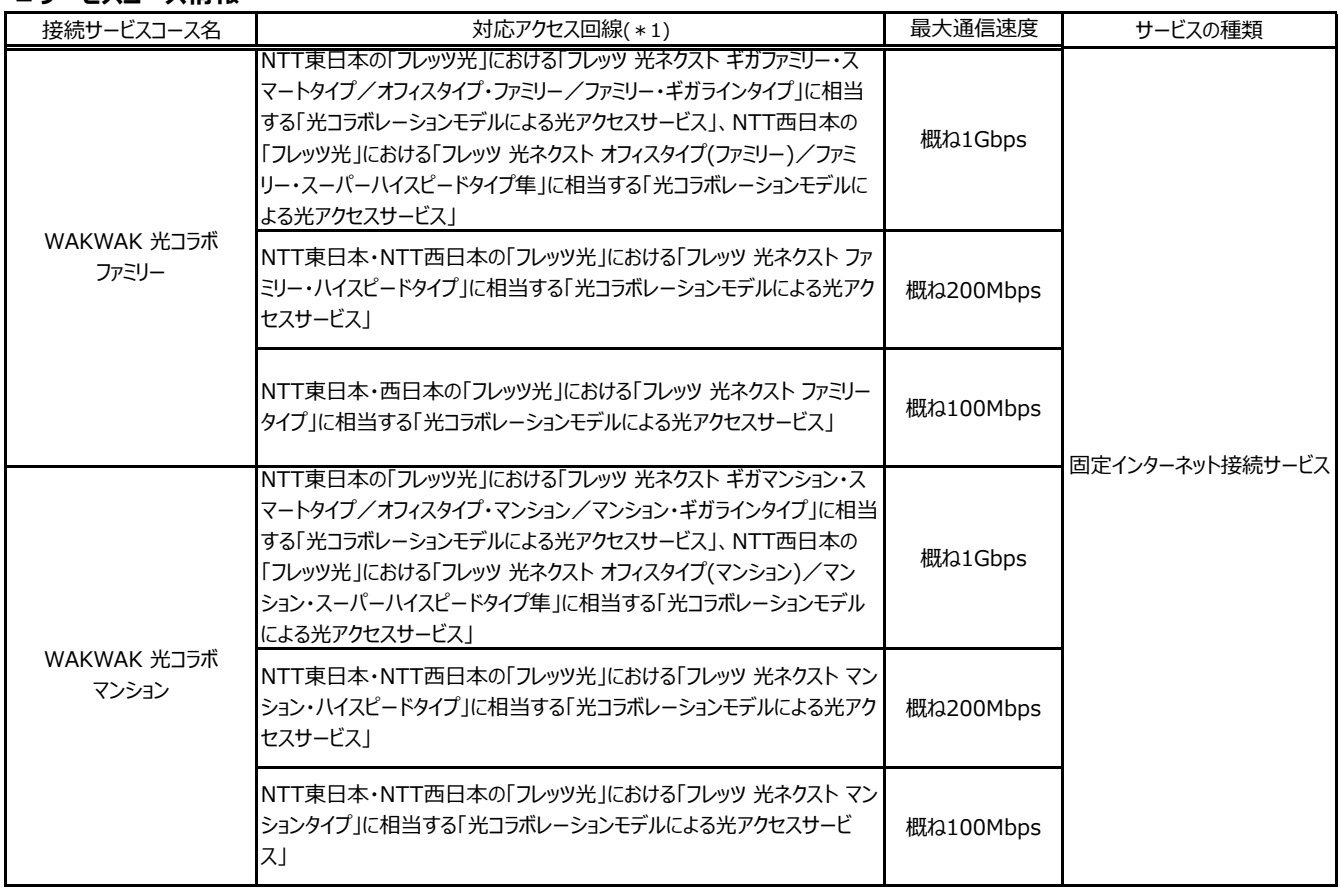

# **【IPoE方式対応コース】** ※IPoE方式の通信のみ可、PPPoE接続不可

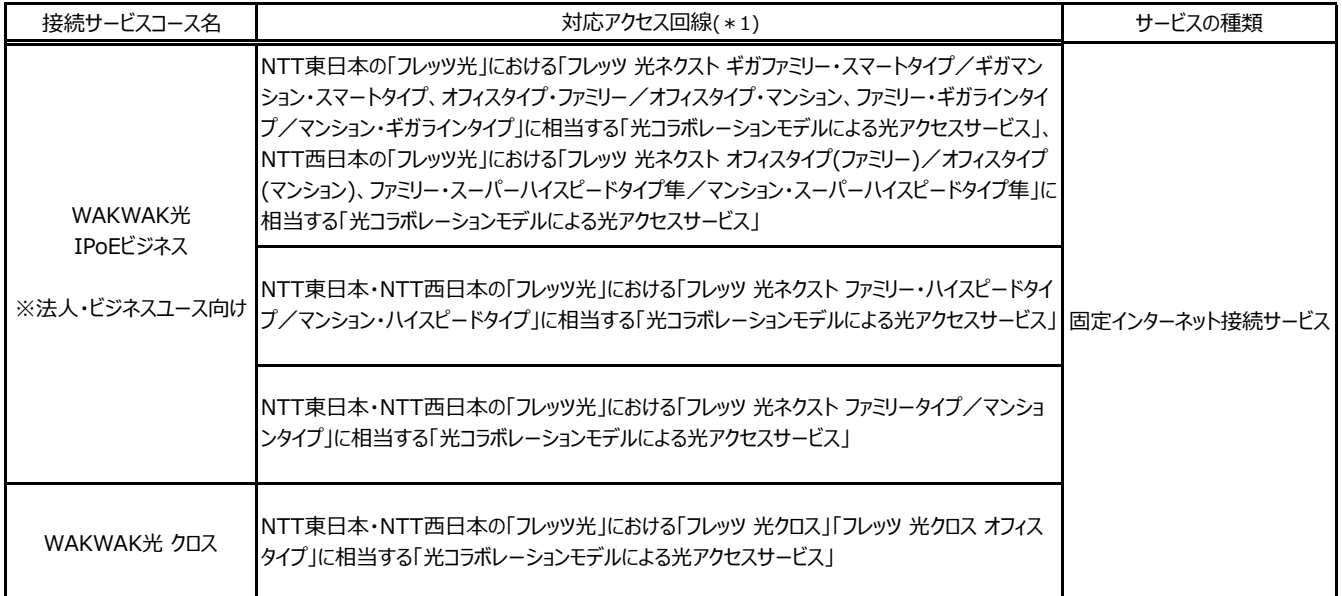

\*1 ・・・ 「光コラボレーションモデルによる光アクセスサービス(光回線)」の提供は、WAKWAKでは行っておりません。お客様ご自身で光コラボレーション 事業者にお申し込みください。なお、NTT東日本・NTT西日本の「フレッツ光」をご利用のお客様が[WAKWAK 光コラボ] へ変更される場合は、 お客様よりNTT東日本・NTT西日本(0120-116116)へ「フレッツ光」の転用のお申し出が必要です。転用のお手続きについては下記URLを ご確認ください。 【NTT東日本】 https://flets.com/tenyou 【 NTT西日本】 http://flets-w.com/collabo

## **■品質・利用制限**

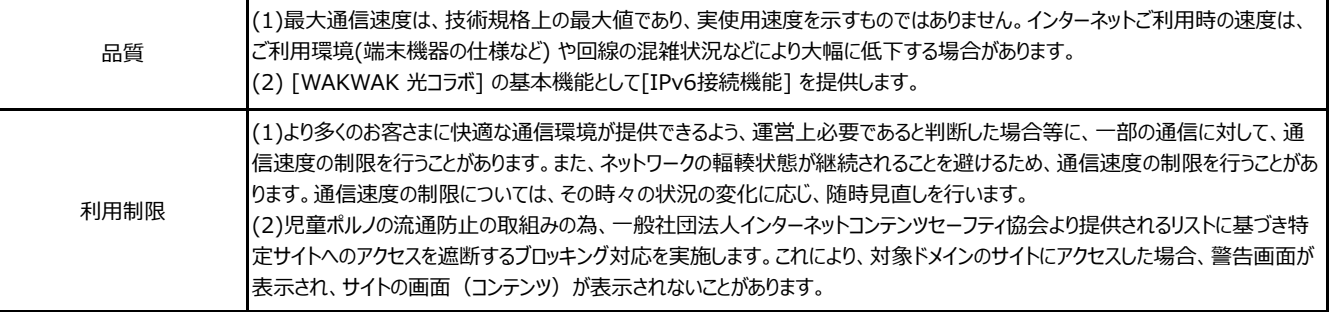

#### ■料金について

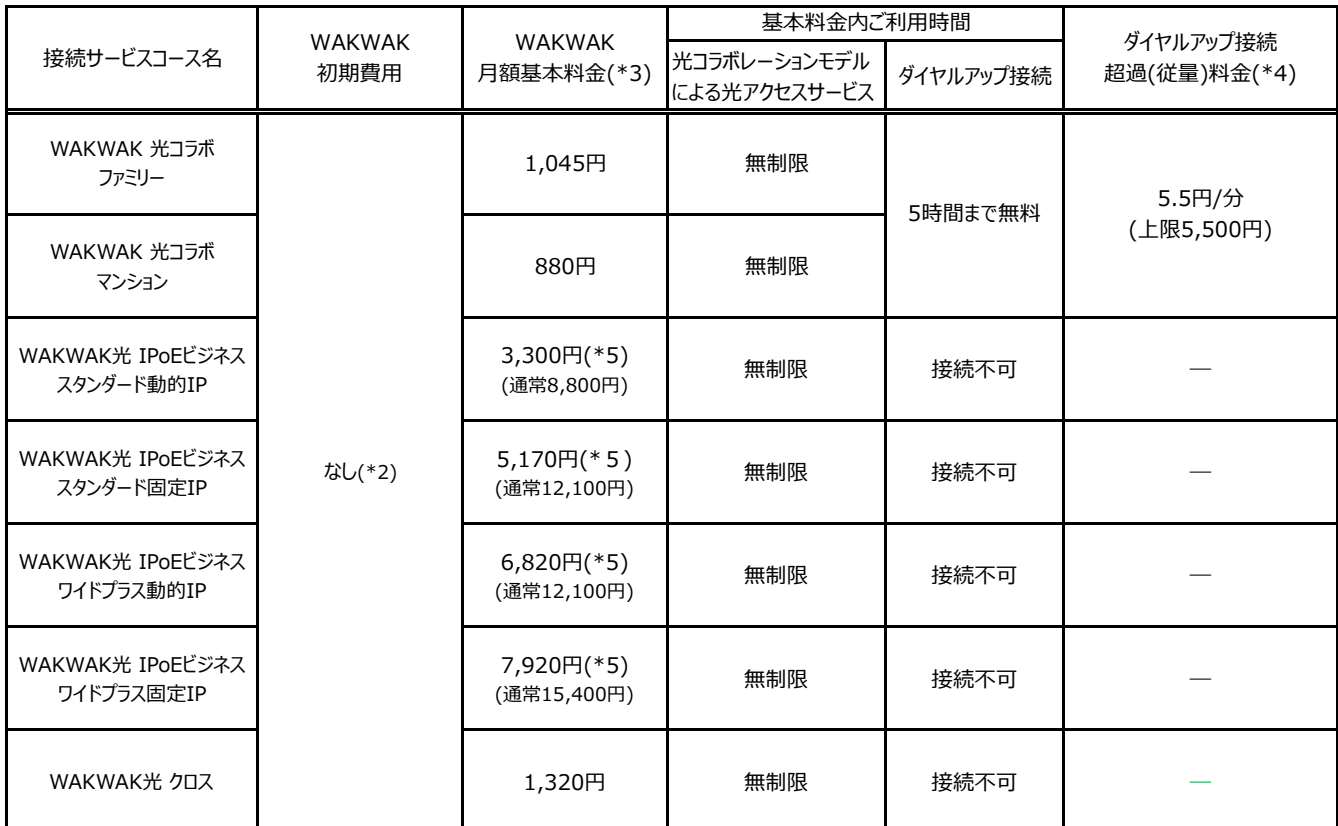

\*2 ・・・ 「光コラボレーションモデルによる光アクセスサービス」を新規に契約される場合は、光コラボレーション事業者の初期費用が別途必要です。

\*3 ・・・ 変更後コースのサービス提供開始日が1日の場合は当月から、1日以外の場合はサービス提供開始日の翌月1日から新コース料金となります。 (1日以外であってもお申込の内容によって当月から新コース料金になる場合があります。)

「光コラボレーションモデルによる光アクセスサービス」の月額利用料が別途必要です。

\*4 ・・・ アナログモデムやTAなどでダイヤルアップアクセスポイントへ接続した場合の料金をさします。 NTT東日本・NTT西日本の「フレッツ・ISDN」経由の接続では「フレッツ・ISDN」の料金が発生します。ダイヤルアップアクセスポイント経由の接続 では、アクセスポイントまでの電話料金が別途必要です。電話料金につきましてはホームページをご確認ください。 https://www.wakwak.com/prl/course/dialup/accesspoint.html

\*5 ・・・ 2025年6月30日までにお申込いただいた場合の月額割引適用後の料金です。

#### ■**お支払方法について**

【現在WAKWAKのご利用料金をNTTの料金と合算してお支払いのお客様】

合算先請求番号をNTT東日本・NTT西日本の「00」ではじまる10桁の請求用お客さま番号で登録されている場合は、「光コラボレーションモデルによる 光アクセスサービス」への変更に伴い、ご利用中のお支払方法を継続できない場合があります(継続可否は光コラボレーション事業者へご確認ください)。 ご利用中のお支払方法を継続できない場合、お支払方法の変更または合算先請求番号の変更などのお手続きが必要となります。

[お支払方法の変更・ご利用料金の確認]

https://www.wakwak.com/prl/support/status/member\_payment.html

[電話番号変更に伴うお手続き]

https://www.wakwak.com/prl/support/status/member\_contactinfo.html#tel

 ※NTTファイナンスより合算請求不可と当社に通知があった場合、臨時に請求書を送付いたします。その場合、請求書発行ごとに当社が定める請求書 発行手数料が別途必要な場合があります。詳しくは、ホームページをご確認ください。 別途「支払方法登録申込書」を送付させていただきますので、 改めてお支払方法の登録手続きをお願いいたします。

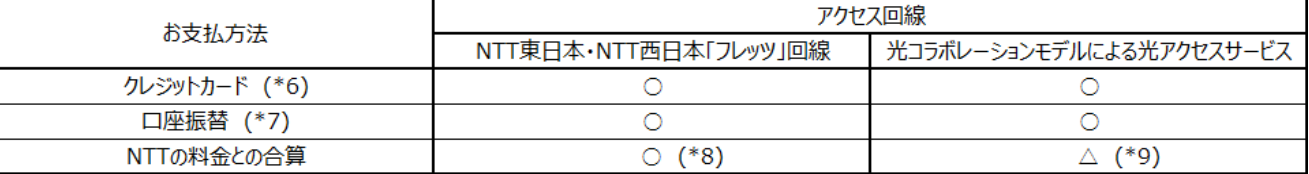

\* 6 ・・・ お申込者と同一名義のカードのみご利用いただけます。ご利用可能カード会社はVISA、Master、JCBです。

\* 7 ・・・ 口座振替ごとに当社が定める口座振替事務手数料が別途必要です。詳しくは、ホームページをご確認ください。

\* 8 ・・・ WAKWAKのご利用料金を、NTT東日本・NTT西日本・NTTドコモのお電話番号などと合算して一括でお支払いいただけます。NTT東日本・ NTT西日本の「ひかり電話」「フレッツ」をご利用の際は、「00」ではじまる10桁の番号の場合があります。ただし、「00」から始まる電話番号で 「00-0(3桁目が0)」の場合は、お申し込みできません。

\* 9 ・・・ WAKWAKのご利用料金を、NTT東日本・NTT西日本・NTTドコモのお電話番号などと合算して一括でお支払いいただけます。NTT東日本・ NTT西日本の「フレッツ」(オプションサービスがある場合のみ)をご利用の際は、「00」ではじまる10桁の番号の場合があります。ただし、「00」から 始まる電話番号で「00-0(3桁目が0)」の場合は、お申し込みできません。

#### **■本紙に記載の接続サービスコースへ変更するにあたっての注意事項**

(1)光回線のサービスタイプ変更を行った場合は、[WAKWAK光 IPoEビジネス]を除き、コース変更のお手続きが必要です。

(2)割引適用中のお客様がコ―ス変更を行った場合は、割引は終了します。 <例>[WAKWAK光 with フレッツII] から[WAKWAK 光コラボ] へコース変更を行った場合は、割引終了。

(3)[WAKWAK光 with フレッツシリーズ] の割引には最低利用期間および解約金が設定されており、その最低利用期間中に本紙に記載の接続サービス コースへコース変更する場合、[WAKWAK光 with フレッツシリーズ] の割引の解約金を免除します。

(4)最低利用期間が設定されている場合は、オンライン会員サポートの[サービス確認・変更] に表示されていますのでコース変更前に必ずご確認ください。

### ■本紙に記載の接続サービスコースからコース変更・退会(解約)する場合の手続き・条件などについて

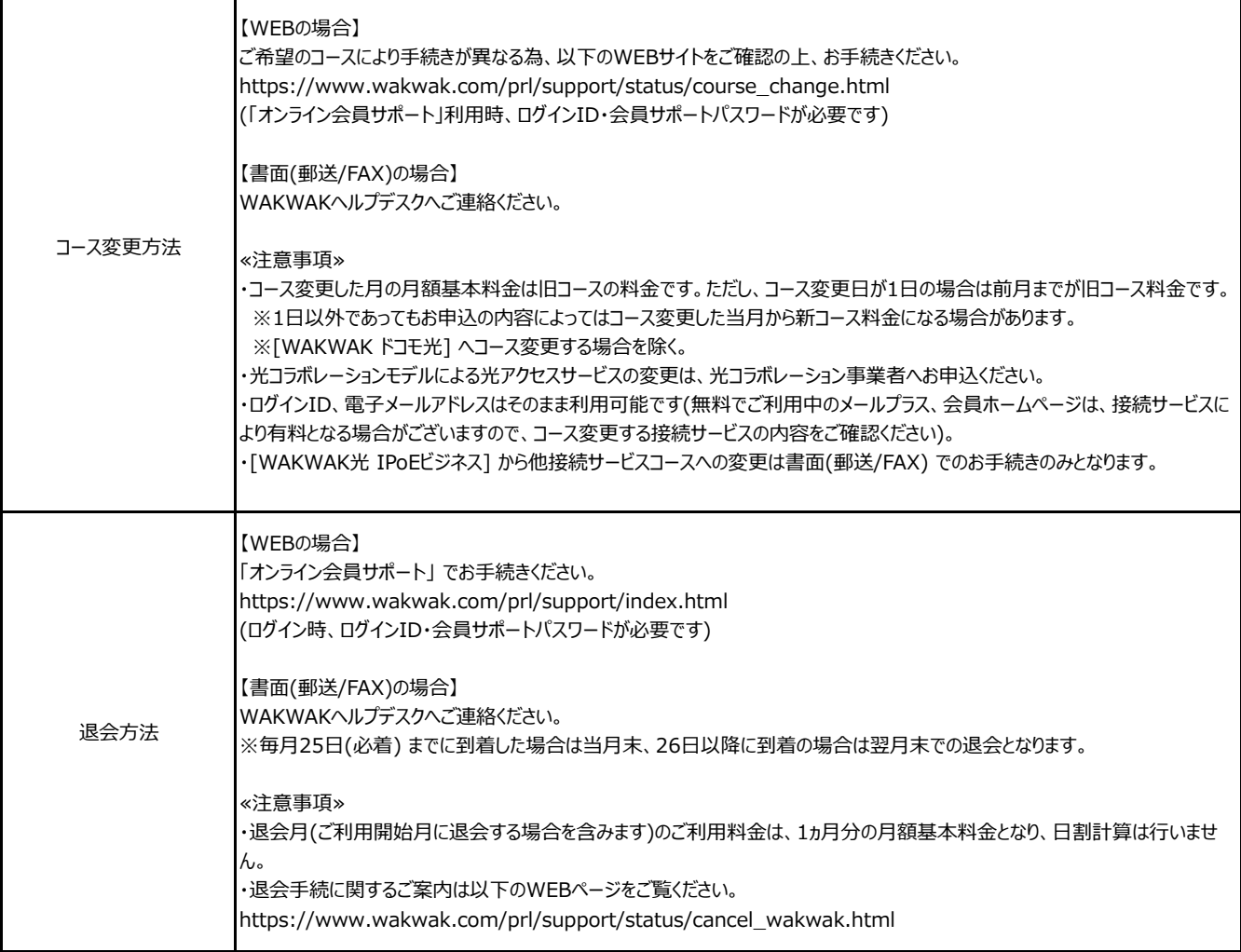

# **■初期契約解除制度に関するご案内**

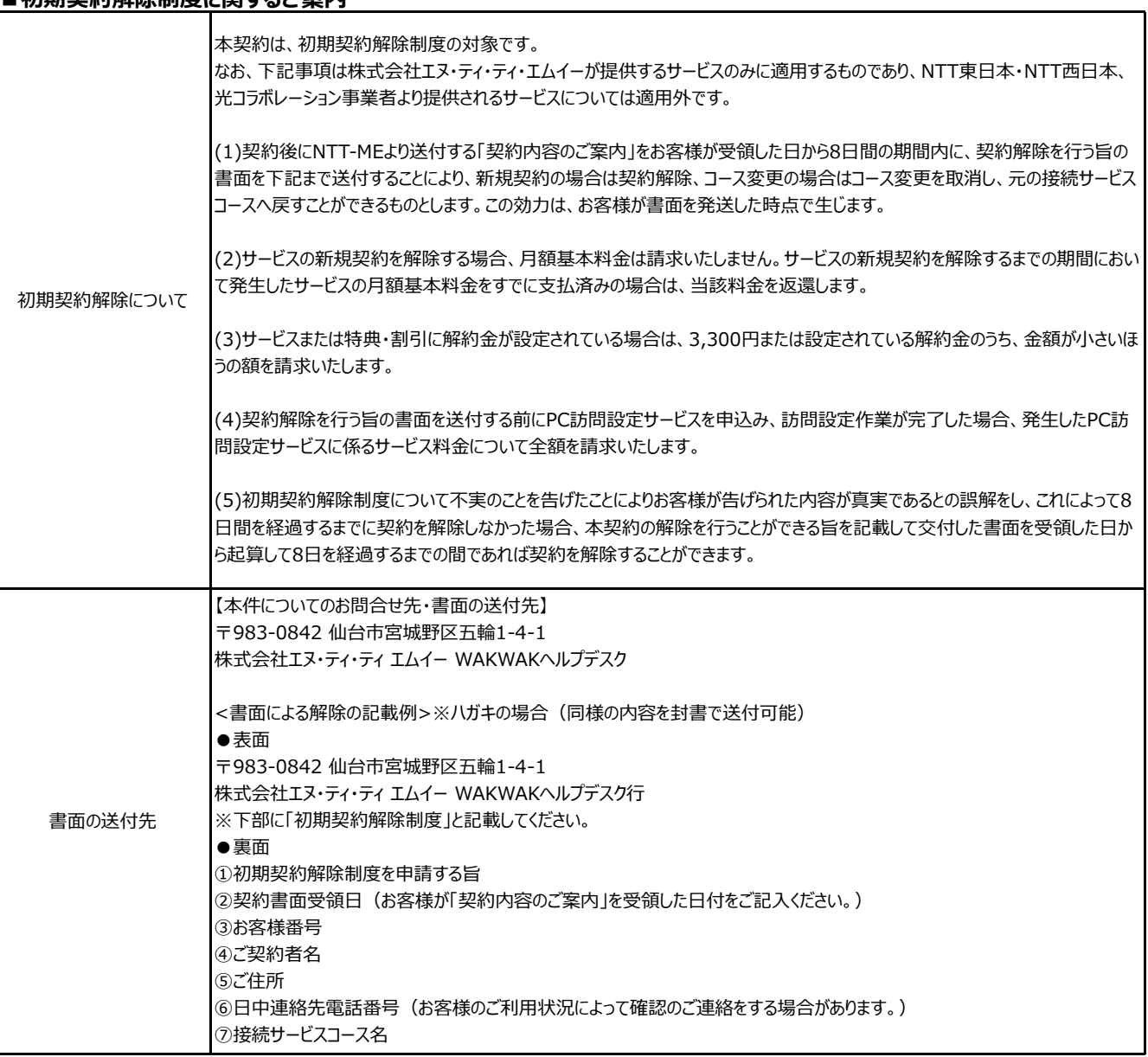

# **■「IPv6接続機能」について**

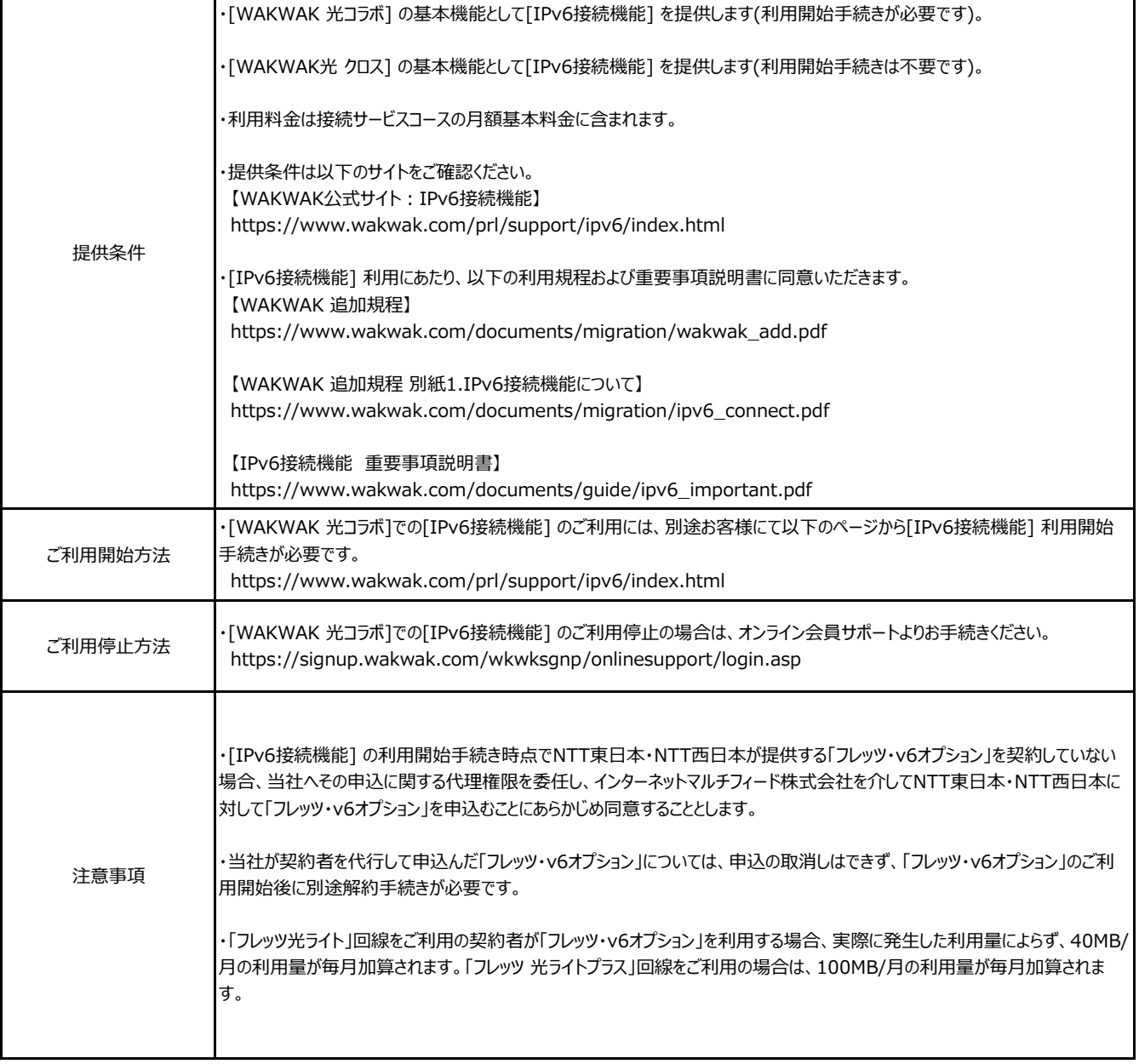